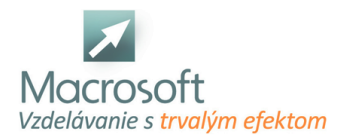

Macrosoft s.r.o. Štefánikova 47 81104 Bratislava

# **LINUX pre administrátorov - pokročilé možnosti správy**

Naučíte sa ako efektívne a bezpečne spravovať Linux Systém/Server. Vyskúšate si možnosti, pomocou ktorých si zjednodušíte svoj život administrátora. Pokročilými nastaveniami operačného systému napomôžete k cieľu vysokej dlhodobej udržateľnosti Vašich inštalácií, znížite čas potrebný na odlaďovanie porúch a v rámci ušetreného času sa môžete viac venovať bezpečnosti operačného systému.

- Kurz LINUX pre administrátorov pokročilé možnosti správy je zameraný na úlohy, ktoré správcovia serverov denne vykonávajú na terminále a klientskych počítačoch. Frekventant získa vedomosti o koncepte operačných systémov Unixovej rodiny, vie samostatne nastaviť vybrané pokročilé prvky operačného systému s ohľadom na zabezpečenie. Uvedomujúc si dôležitosť týchto znalostí dbá na bezpečnosť a dlhodobú udržateľnosť inštalovaného systému.
- Každý účastník kurzu má k dispozícií svoj vlastný virtuálny počítač server, ktorý si po skončení môže "odniesť" domov a ďalej skúmať jeho možnosti.
- Cieľom kurzu je rýchle, prehľadové zopakovanie si základov z nasledujúcich tém a následne sa zameriame na cielené, hĺbkové porozumenie vybraným konceptom administrácie. Všetko si precvičíte na praktických úlohách, ktoré sú inšpirované dennými úlohami správcov, administrátorov Unixových systémov.

# **Teoretické základy a úvodné predpoklady**

- charakteristika UNIX / Linux
- architektúra systému, podpora multitaskingu
- bootovanie operačného systému
- prihlasovací proces
- najpoužívanejšie grafické používateľské prostredia, rozdiely medzi nimi

## **Základné operácie v konzole**

- shell Linuxu
- použitie nápovede, skrátená a plná verzia manuálu
- reštartovanie a vypnutie počítača
- zobrazenie logov
- spúšťanie programov
- argumenty príkazov, spúšťanie programov na pozadí
- interpretery príkazov
- shell BASH
- presmerovanie výstupu do textového súboru
- programové kanály /pipe
- pripojenie do konzoly z prostredia systému Windows

## **Súborový systém**

- úvod do súborového systému
- typy súborových systémov, typy súborov
- základné príkazy pre prácu so súbormi
- vytváranie, kopírovanie, presúvanie, premenovanie súborov
- dátová štruktúra i-uzol, zobrazenie informácií
- vyhľadanie súboru
- informácie o súborovom systéme, využitie disku
- práca s kvótou
- atribúty súborov
- rozšírené riadenie prístupu, zvláštne oprávnenia, nielen pomocou príkazu chmod
- mapovanie diskových oddielov, vytváranie virtuálneho disku a jeho následné využitie

# **Správa používateľov a skupín**

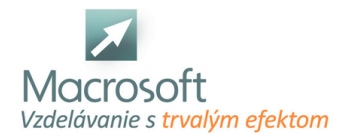

- vypísanie zoznamu všetkých používateľov
- vytváranie a rušenie používateľov, skupín
- rozdiel medzi databázovým súborom users a shadow, ich ochrana a využitie v praxi
- prístupové práva
- superpoužívateľ, bezpečnosť
- prepínanie medzi používateľmi
- zmena hesla
- nastavenie pokročilých vlastností používateľa napr. kedy zanikne

#### **Správa procesov**

- procesy a programy základné rozdiely
- **zoznam procesov**
- ovládanie procesov, signály
- využívané systémové prostriedky a nastavenie ich limitov
- riadenie, monitorovanie
- štart a ukončenie procesov, mechanizmus fork-exec, signály
- medziprocesová komunikácia, riadiaci terminál
- monitorovanie činnosti procesov, zobrazenie bežiacich procesov v systéme
- aktualizovanie programov
- zmena priority procesu, preplánovanie
- uspanie procesu

#### **Spracovanie textu pomocou systémových utilít**

- rozdiel medzi textovým editorom a textovým procesorom
- výpis obsahu súboru do konzoly
- inštalácia a použitie základného textového editora nano
- príkazy na pokročilejšie operácie s textom grep, cat, sed, awk
- editor vi a jeho ovládanie

## **Systémové možnosti a využitie Linuxu v praxi**

- zálohovanie, obnova a prenos údajov
- program Clonezilla
- diskusia využitie Linuxu vo vnorených systémoch, napr. špeciálne zariadenia v priemysle, doprave
- edície Linuxu Kali Linux
- webserver, databázový server aj v podnikovom prostredí
- elektronická pošta, mailový server
- Linux ako podkladový systém pre iné aplikácie